cell body

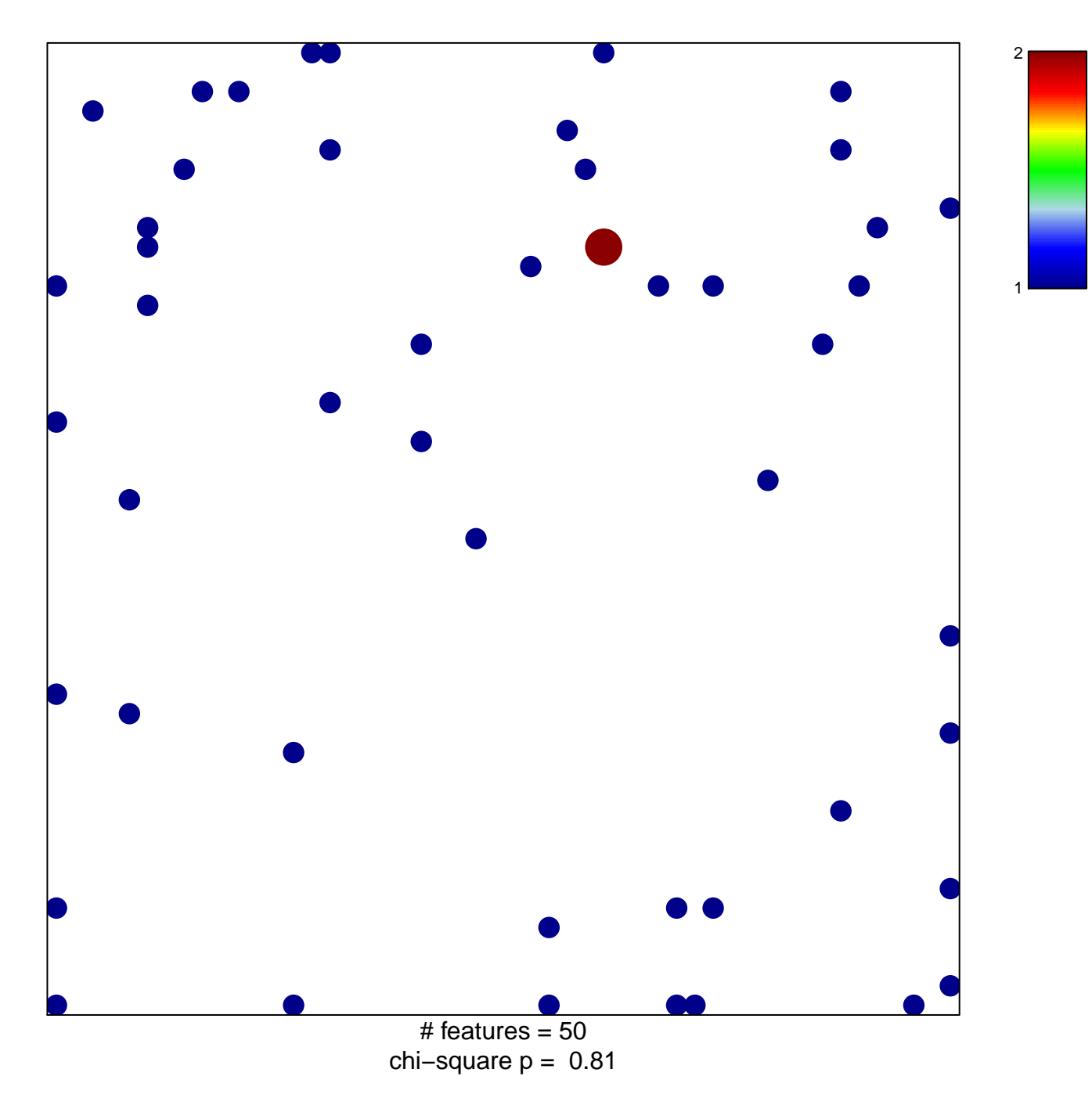

## **cell body**

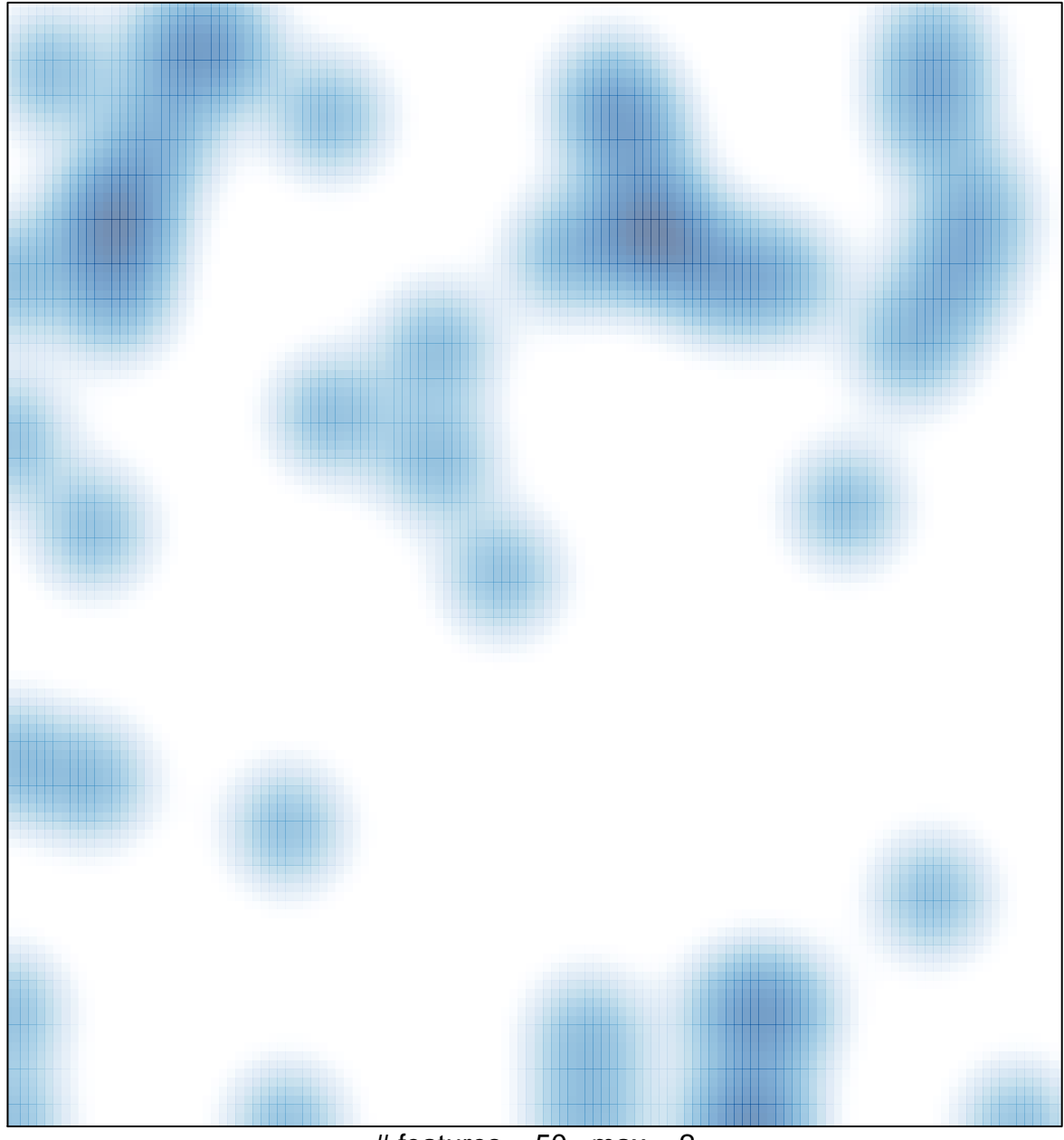

 $#$  features = 50, max = 2